## Adobe Photoshop 2021 (Version 22.3.1) License Keygen For Windows {{ lifetimE patch }} 2022

Installing Adobe Photoshop and then cracking it is easy and simple. The first step is to download the software and install it on your computer. Then, you need to locate the installation.exe file and run it. Once the installation is complete, you need to locate the patch file and copy it to your computer. The patch file is usually available online, and it is used to unlock the full version of the software. Once the patch file is copied, you need to run it and follow the instructions on the screen. Once the patching process is complete, you will have a fully functional version of Adobe Photoshop on your computer. To make sure that the software is running properly, you should check the version number to ensure that the crack was successful. And that's it - you have now successfully installed and cracked Adobe Photoshop!

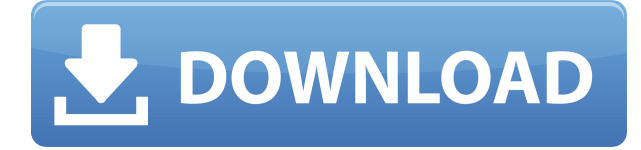

A new addition to the Edit Menu is the advance selection tool. As the name implies, it lets you select a larger area than one on its own. This adds a new element of precision to the selection process, especially when you need to round out a rounded selection to include the edges. Just as in the past, choosing Edit --> Deselect Recursively removes selected areas. This feature is also found in Illustrator, thanks to a similar feature on the Mac version. I also like that the creative tools make it easy to duplicate items and manipulate them as little or as much as you want. For example, you can generate a copy, adjust it for any number of effects, then copy it again. A basic zoom feature lets you quickly and easily get in closer and out farther. The program's pre-set filters are helpful, too, such as Natural, Vivid, Black and White and a movie-like effect. Each comes with a handful of presets. You can customize each one. The RAW editor lets you turn on the Adobe Camera Raw button that's found on most other RAW files. You can turn this feature on or off in the Actions panel. Just select the RAW tab, and then right-click the camera raw button in the toolbar. This lets you treat RAW files as they appear on the camera. You can primarily control exposure, contrast, sharpness and even color correction. After the editing is done, you can save the edited image as a new RAW image. There's an option to make sure the image came from the camera, meaning no filters or alterations were applied.

## **Adobe Photoshop 2021 (Version 22.3.1) (LifeTime) Activation Code x32/64 2022**

The lesson here is to play around. Introduce yourself to Photoshop with every tool (including the basic stuff) and go from there; familiarize yourself with every part of it. If you've ever used a textediting program like Microsoft Word or Apple Pages, the entire program will feel very similar. Once you become comfortable with one element or tool, you'll likely harness a powerful, life-changing capability. You'll begin to see the power in your work, and you'll also realize the potential to revolutionize your design. Don't wait to start. If the new tool is intimidating, over-whelming, or otherwise makes you feel out of place, take a space out and come back to it later. Your subconscious brain is going to tell you a lot of times, because you'll be envisioning how you want the design to turn out in your head. When you have a finished piece in front of you, your work may be impeccable. ...and sign up for Photoshop camps and other events. Get in touch with people who have found ways to use advanced Photoshop techniques with their illustration or design. A few instances of practice really will do you good. It's okay to be intimidated—but what's not okay is letting that stop you from learning. When it comes to developing work with Adobe products, there is a lot of 'if you know, then you really know,' and 'if you don't know, then you really don't know.' Just learning the basics and refining yourself in terms of the technical aspects will take you a long way, but if you want to become a true, legitimate expert, it takes time. e3d0a04c9c

## **Download free Adobe Photoshop 2021 (Version 22.3.1)Serial Number Full Torrent Patch With Serial Key For Windows 64 Bits 2023**

Designers often use Photoshop to create images and works such as logos, advertisements, posters, headlines, and photoshoots. There are two types of photographers: serious professionals and casual photographers. Photographers need an application that includes more imaging tools than a casual user needs to know. Most of Adobe's current-generation software is designed to be operated in a state of creative tension. In other words, if a Photoshop user hesitates to "cleanse" an image, the software will cleanse the image for them automatically, producing millions of slightly different versions. If you want to show some single, final image to potential clients—for example, one of the many versions of the ads you've made—you must select the appropriate Photoshop action and run it. This is the most simple part of this photo editing app. One of the best things about using Photoshop is that you can effectively create a complete design system, or "style guide," from scratch using the tools you need to do what you want. If "the look" matters to your business, this is essentially a design library. But it's not just a static set of templates; you can even edit layers and the items and properties that appear in them, including text, fonts, the size and placement of objects, and indeed, the entire appearance of the design. This works very similarly to our HTML editing tools. You can easily set up a style sheet that controls all the page elements: images, text, color, and background, for example—and now, with some addition...

adobe photoshop update free download adobe photoshop free apk download adobe photoshop free app download for pc adobe photoshop free app download adobe photoshop free android download adobe photoshop free actions download adobe photoshop free 7.0 download adobe photoshop neural filters free download adobe photoshop new version free download for pc adobe photoshop free mod download

Adobe Photoshop features an integrated page-layout system that allows the user to design, format, and print documents from a single place. It is mainly used for designing or creating reports and brochures. Adding on to the tools introduced, Adobe Photoshop 2019 adds a new adjustment panel derived from the addition of Film Emulation panel to Lightroom. It enables professionals to increase the tonal range while keeping smooth grades. It is usually used for retouch, layers and bitmap adjustment. Adobe Photoshop has been having its yearly major upgrades since it first introduced. This year promised a few notable tools for the users who are looking forward to a high quality image editing application. Designers that are looking forward for a great image editing app and enabling 3D effect. Possibly the new tools and features coming for the year ahead, it will probably be the CS6's best upgrade so far. Affiliate links may be used in this post! You might be getting tired of using Adobe Photoshop, and have to try other affordable photo editing app, here is an infographic that you can put at the end of your blog or web page. Kindly review it and pass it around as much as you can to encourage others who struggle with Photoshop to check it out... New innovations in Photoshop CS6, the world's most advanced image editing application, include: Share For Review (beta) to conveniently collaborate on projects without leaving Photoshop; the ability to annotate and crop images in a browser with support for new sites such as Scribble, Shortstack, and Slickview; and touch support in Photoshop CC to enable easier, more intuitive image editing on mobile.

Adobe Elements is an alternative to traditional Photoshop. It is a graphics editor for photographers, image editors and hobbyists. It contains most of the features of the professional version but with fewer features and a simpler user interface. The Photoshop Creative Cloud Libraries feature makes it easier for users to quickly access content that they already have for new projects, whether it came from Photoshop, Lightroom, or some other application. The new libraries make it easier to manage library content in tandem with shared libraries, such as curated collections created by friends and colleagues to share their work with one another. Libraries can be accessed from any folder on the computer, and even on mobile devices with Adobe Creative Cloud. Adobe Photoshop is a professional and powerful image editing and composition application and is by far the most popular application for compositing and coloring images. It supports the creation of individual layers, which enable users to switch and adjust the colors, opacity, and transparency of each of the layers independently. Photoshop's tools and features work very well on multiple layers, are intuitive, and enable users to easily create photos that are composed of thousands of layers. Adobe Photoshop and PhotoShop have long enjoyed the distinction of being the industry standard desktop image editing software. The basic editing tools are available in Photoshop, and basic tools are available in the PhotoShop family of applications. Photoshop has also become the standard for compositing photos, film, and other visual effects.

<https://soundcloud.com/andreymvrlivanov/secret-neighbor-free-download-crack-serial-key> <https://soundcloud.com/acfranerat1975/men-of-war-condemned-heroes-activation-serial-number> [https://soundcloud.com/bejanidagonp/office-2013-2019-c2r-install-644-lite-install-microsoft-of-free-do](https://soundcloud.com/bejanidagonp/office-2013-2019-c2r-install-644-lite-install-microsoft-of-free-download) [wnload](https://soundcloud.com/bejanidagonp/office-2013-2019-c2r-install-644-lite-install-microsoft-of-free-download) <https://soundcloud.com/itteragink1974/moydersere> [https://soundcloud.com/nogaaboucasd/miracle-box-304-crack-with-serial-number-100-working-torren](https://soundcloud.com/nogaaboucasd/miracle-box-304-crack-with-serial-number-100-working-torrent) [t](https://soundcloud.com/nogaaboucasd/miracle-box-304-crack-with-serial-number-100-working-torrent) <https://soundcloud.com/kromerdafineb/infinity-box-shell-latest-version-download> <https://soundcloud.com/scherinrene1971/half-life-announcer-text-to-speech> <https://soundcloud.com/estidjoaquij/bankey-ki-crazy-baraat-movie-download-720p-torrents> <https://soundcloud.com/preggowefee1982/qanun-e-shahadat-order-1984-in-urdu-pdf-24> <https://soundcloud.com/firnarinasq/zombie-exodus-safe-haven-cracked-download>

<https://soundcloud.com/jarrodselakg/crack-tajima-dgml-pulse-14rar>

<https://soundcloud.com/niecahydcha1977/call-of-duty-advanced-warfare-4gb-ram-crack-37>

Adobe has been in the business of software since the days of the old Laser Computers of the 70s. They went on to produce their first true application with Photoshop CS on April 24th, 1990. Since then, Adobe has sold around 100 million copies of Photoshop. We're now at 40 million people on Creative Cloud. While Adobe has over half a billion dollars in the bank, it's the millions of happy users of Photoshop who really throw the money around. While Photoshop has been around for a while and has matured into a profession killer, Adobe has still put its best foot forward to ensure that Photoshop continues to earn its reputation and that it continues to grow. The latest, Photoshop CC, is a part of the Creative Cloud, which allows you a monthly subscription fee. Photoshop CC is available for \$9.99 per month. Pricing for other Adobe products can be viewed on Adobe's website . Adobe Photoshop is a professional, high-end editing software created by the Adobe Creative Software's in San Jose, CA. Adobe Photoshop was originally four applications (01). However, the fourth one was dropped due to the user's lack of support and the other two apps were placed as a co-name, (Adobe Photoshop Extended and Photoshop Elements). There are significant upgrades incorporated into the new Adobe Photoshop CC version. Most notably, there is a new tool set and a new workflow. While the interface is the same, the most significant change is the workflow. There

are two new modes that were not available in the original version, while there are also plenty of new features.

To email your image, open the image and from the File menu, choose the 'E-mail' option. Add your desired recipients to the To field. In the message, use the Save to File option in the top left, select the file type, and then choose the location you want to save the e-mail to. The e-mail will then be sent. While the interface may seem similar to its pro counterpart Adobe Photoshop, there are a few notable differences. The Photoshop Elements user interface is split into two main sections. The main section is for viewing images and selecting tools. Additionally, the left-hand column of the interface has an information panel to help you know what is included in your selection process. The lower part of the standard screen is used to navigate through your image. Here, you can access simple tools such as Crop or Straighten, or, with version 20, the Image > Adjustment Tools menu. The Photo Editing section in the Elements interface is the same as its Photoshop equivalent. It's where you will find most of the in-depth editing you need, and is divided into a Project Panel and a Tool Panel. Each tool (or effect) has a separate tab at the top of the Photo Editing section. This lets you assign multiple tools to a project. You can add multiple layers and better organize your editing through project management. Within the photo editing section, there are four categories of tools that are useful for design work: the Spot Healing, Enhance, Filter, and Adjustment tools. As with the Photo Editing section, each tool has its own tab.